# Exam 2 Solutions

# Question 2 - Implementing zip

```
class Zip:
 def __init__(self, l1, l2):
   self._l1 = l1
   self._l2 = l2
   self._{\text{length}} = min(len(11), len(12))self._curr_index = 0
 def has_next(self):
   return self._curr_index < self._length
 def next(self):
   if self.has_next():
       val = (self._l1[self.curr_index], self._l2[self._curr_index])
      self._curr_index += 1
      return val
   else:
      return None
  def reset(self):
    self._curr\_index = 0
```
# Question 3 - Miscellaneous Topics

#### Question 3.1 + 3.2 - Hashing

This hash function **does not** work.

Explanation (and <sup>a</sup> good reference answer for 3.2

This hash function does not work because it is not consistent with the  $\equiv$   $_{eq}$  function, meaning it does not return the same hash value even if they are equal objects. Two **IceCream** S could be equal according to  $_{eq}$  (same brand and  $_{\text{flavor}}$ ), but

could hash to different places if they had different scoops since  $_{\text{hash}}$  also uses the scoops field.

#### Question 3.3

There is no single "right answer" here so we accepted any answer that answered the prompts and demonstrated a clear understanding of one of the ethical concerns we discussed in class and how it applies to the provided situation. As the criteria shows, we graded on

- Picking 1 case study to compare to
- Summarizing an ethical concern from the case study
- Comparing that case study to the provided situation
- Explanation shows depth of understanding of the problem discussed in class and how it relates to this provided situation

## Question 4 - Machine Learning

Recall that a **hyper-parameter** is something you specify before training the model (the choices of which impact the quality of the model that is eventually learned). The **parameters** of a model are the specific values learned by the model during the process of training.

#### Q4.1 - Number of Hidden Layers

This is a **hyper-parameter** since it's something that you decide before training the model.

#### Q4.2 - Number of Hidden Nodes

This is a **hyper-parameter** since it's something that you decide before training the model.

#### Q4.3 - Weights

This is a **parameter** since it is learned by the learning algorithm to make the network more accurate.

#### Q4.4 - Bias

This is a **parameter**, much like the weights. This is learned by the learningalgorithm to be tuned to the specific value that works for the target task.

#### Q4.5 - Activation Function

This is a **hyper-parameter** since it's something you specify about the network, much like the architecture (number of hidden layers / nodes). We saw <sup>a</sup> few examples of different activation functions, and which one you choose would likely lead to different models learned.

#### Question 5 - Geospatial

### Q5.1 - Join

Below, we show the result as <sup>a</sup> table for readability, but the specification stated we wanted your answer written as <sup>a</sup> CSV. The order of the rows/columns does not matter

#### Solution

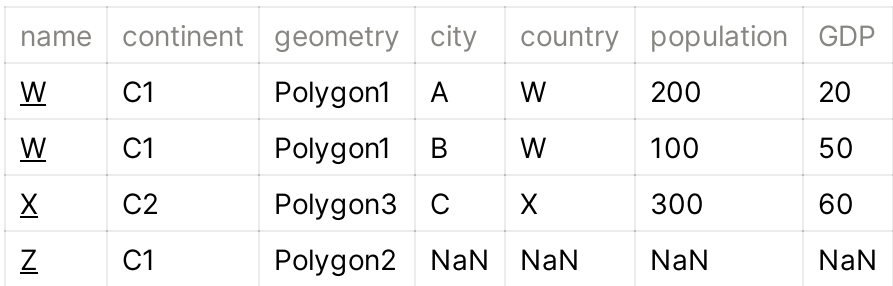

#### Q5.2 - Plot GDP and Population

You don't need to explicitly fillna here since dissolve (like most other pandas) You don't need to explicitly **Fillha** nere since dissolve (like most other pandas)<br>functions ignores missing-values in the computation (the same effect of it being a 0 for this computation)

```
fig, [[ax1, ax2], [ax3, ax4]] = plt.subplots(2, 2)merged_country = gdf.merge(df, left_on='name', right_on='country', how='left')
grouped_country = merged_country.dissolve(by='name', aggfunc='sum')
grouped_continent = merged_country.dissolve(by='continent', aggfunc='sum')
grouped_country.plot(column='population', legend=True, ax=ax1)
grouped_country.plot(column='GDP', legend=True, ax=ax2)
grouped_continent.plot(column='population', legend=True, ax=ax3)
grouped_continent.plot(column='GDP', legend=True,ax=ax4)
```
# Question 6 - Images

#### $Q6.1 - a * b$

Note: There was a typo on the exam that said  $a + b$  in one place, but this doesn't have an impact on the answer since these both don't work for the same reason.

Error. Following the rules of broadcasting,  $\overline{b}$  will be padded to the left with ones to become a  $(1, 4)$ . The problem then comes from a mismatch in the second dimension where  $\overline{a}$  has value  $\frac{1}{3}$  and  $\frac{1}{2}$  has value  $\frac{1}{4}$  since neither of them are  $\frac{1}{4}$ meaning neither can be stretched to match the other.

#### Q6.2 - Mystery 1

Either of the following shapes work

- $(5, 4)$
- $\bullet$  (5, 1)

#### Q6.3 - Mystery 3

Error. To make a 3D result,  $\frac{d}{d}$  would need to have 3 dimensions. When adding  $\boxed{a}$  (a  $\boxed{(4, 3)}$ ) to a 3D array, it will be padded on the left to a  $(1, 4, 3)$  which cannot be broadcasted since the second and third dimensions disagree with the result shape and neither are 1.

### Question 7 - Convolution

Two common solutions are shown below

```
def color_convolution(image, kernel):
   kernel_height, kernel_width = kernel.shape
   image_height, image_width, dim = image.shape
   result_height = image_height - kernel_height + 1
   result_width = image_width - kernel_width + 1
   result = np.zeros((result_height, result_width, dim))
   for i in range(result_height):
       for j in range(result_width):
            red = image[i:i+kernel_height, j:j+kernel_width, 0]
            green = image[i:i+kernel_height, j:j+kernel_width, 1]
            blue = image[i:i+kernel_height, j:j+kernel_width, 2]
            result[i, j, 0] = np.sum(red * kernel)result[i, j, 1] = np.sum(green * kernel)
            result[i, j, 2] = np.sum(blue * kernel)return result
def color_convolution(image, kernel):
   kernel_height, kernel_width = kernel.shape
    image_height, image_width, dim = image.shape
   result_height = image_height - kernel_height + 1
   result_width = image_width - kernel_width + 1
    result = np.zeros((result_height, result_width, dim))
   for i in range(result_height):
       for j in range(result_width):
            for k in range(dim):
               curr = image[i:i+kernel_height, j:j+kernel_width, k]
                result[i, j, k] = np.sum(curr * kernel)return result
```